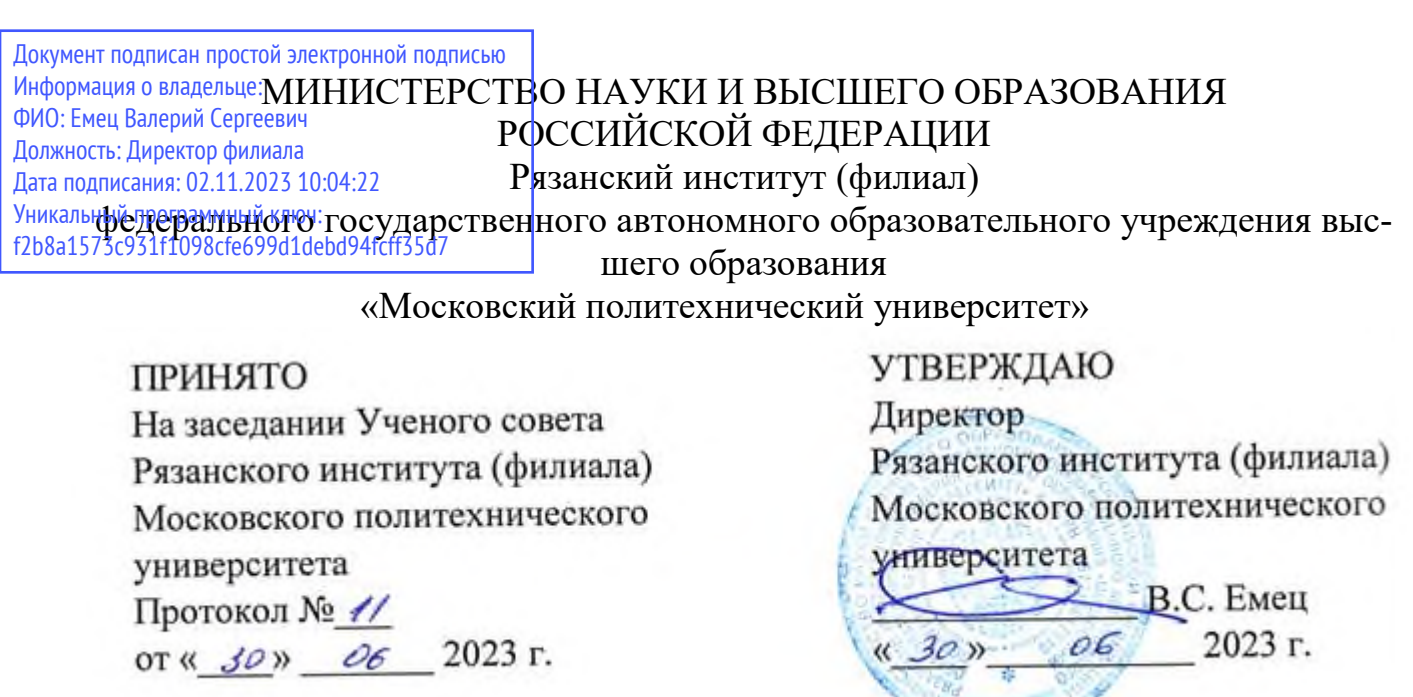

# **Рабочая программа дисциплины**

# **«Математическое программирование экономических задач»**

# Направление подготовки **38.03.01 Экономика**

# Направленность образовательной программы **Экономика предприятий и организаций**

Квалификация, присваиваемая выпускникам **Бакалавр**

> Форма обучения **Очная, очно-заочная**

# **Год начала обучения - 2023**

**Рязань 2023** 

Рабочая программа дисциплины разработана в соответствии с:

- Федеральным государственным образовательным стандартом высшего образования – бакалавриат по направлению подготовки 38.03.01 Экономика, утвержденным приказом Министерства науки и высшего образования Российской Федерации № 954 от 12 августа 2020 года;

- учебными планами (очной, очно-заочной формы обучения) по направлению подготовки 38.03.01 Экономика, направленность «Экономика предприятий и организаций».

Рабочая программа дисциплины включает в себя оценочные материалы для проведения текущего контроля успеваемости и промежуточной аттестации по дисциплине (п.7 Оценочные материалы (фонд оценочных средств) для текущего контроля успеваемости и промежуточной аттестации).

Автор: А.С.Сивиркина, кандидат технических наук, доцент кафедры «Информатика и информационные технологии»

(указать ФИО, ученую степень, ученое звание или должность)

Программа одобрена на заседании кафедры «Информатика и информационные технологии» (протокол № 10 от 29.06.2023).

## 1. Перечень планируемых результатов обучения по дисциплине, соотнесенных с планируемыми результатами освоения образовательной программы

## 1.1. Цель освоения дисциплины

Целью освоения дисциплины является:

- формирование у обучающихся универсальных компетенций, направленных на развитие навыков системного и критического мышления.

## 1.2. Перечень планируемых результатов обучения по дисциплине

В результате освоения дисциплины у обучающегося формируются Универсальные (УК): УК-1. Содержание указанных компетенций и перечень планируемых результатов обучения по данной дисциплине представлены в таблице 1.

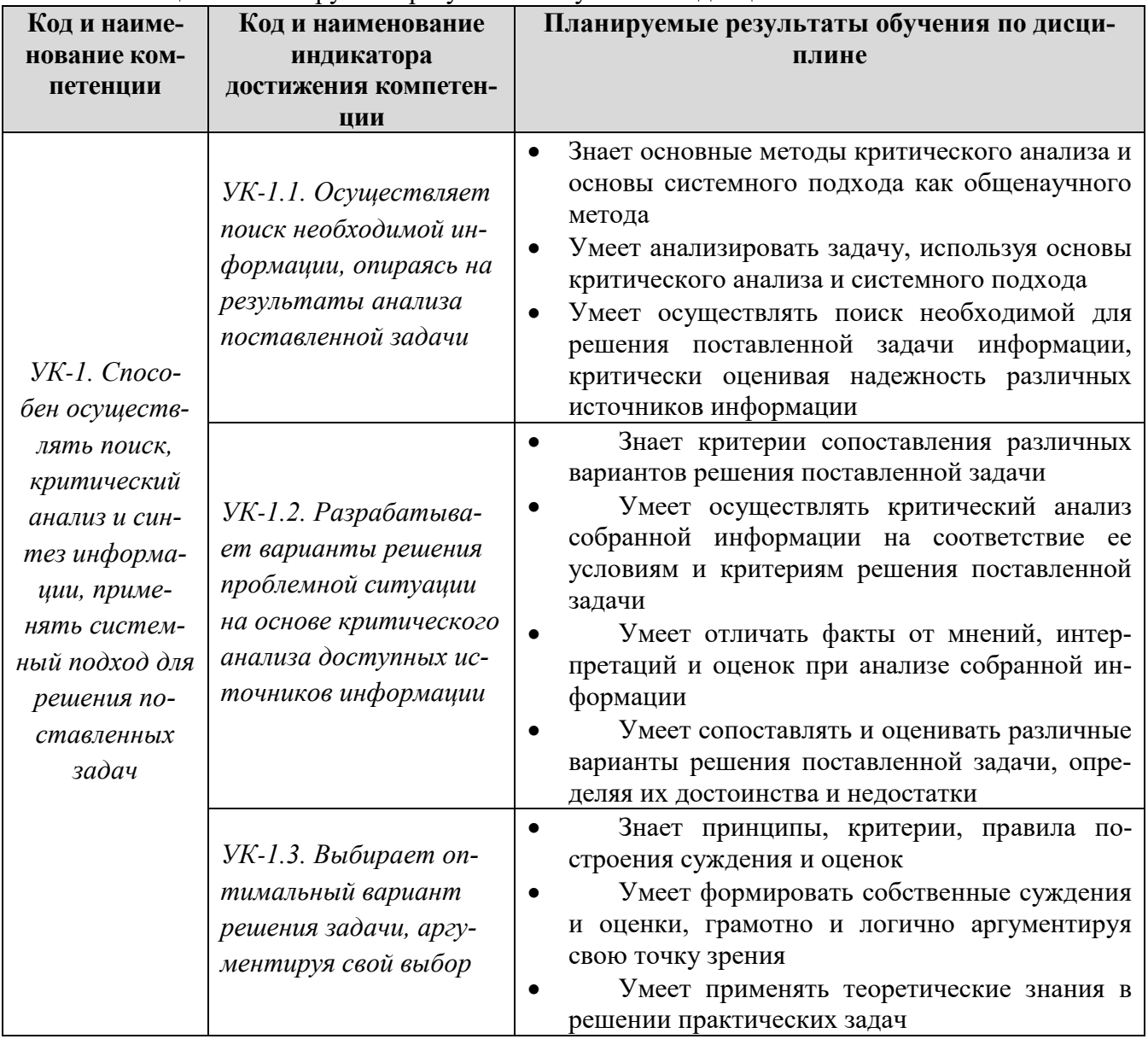

Таблина 1 – Планируемые результаты обучения по лисниплине

## 2 Место дисциплины в структуре образовательной программы

Дисциплина относится к обязательной части Блока 1. Дисциплины (модули) образовательной программы.

Дисциплины, для которых необходимы знания, умения, навыки, приобретаемые в результате изучения данной дисциплины:

 $-BKP$ .

- Производственная практика.

## 2.1 Требования к входным знаниям, умениям и навыкам обучающихся

Для освоения дисциплины «Математическое программирование экономических задач» студент должен:

знать:

- основные понятия экономической теории;
- основы линейной алгебры;
- основы аналитической геометрии;
- основные подходы в области математического моделирования;

уметь:

- выполнять арифметические действия;
- проводить практические расчеты по формулам;
- проводить построение линий первого и второго порядков на плоскости;

• решать уравнения, неравенства и системы с применением аналитических и графических методов, свойств функций, производной;

• решать текстовые задачи с помощью составления уравнений, и неравенств, интерпретируя результат с учетом ограничений условия задачи;

#### владеть:

• основными методами решения математических задач;

• навыками описания и исследования с помощью функций реальных зависимостей, представления их графически, интерпретации графиков реальных процессов;

• навыками построения и исслелования математических молелей для описания и решения прикладных задач.

#### 2.2 Взаимосвязь с другими дисциплинами

Взаимосвязь данной дисциплины с другими дисциплинами образовательной программы представлена в таблице 2.

Таблица 2 – Структурно-логическая схема формирования компетенций Таблица 2 - Структурно-логическая схема формирования компетенций

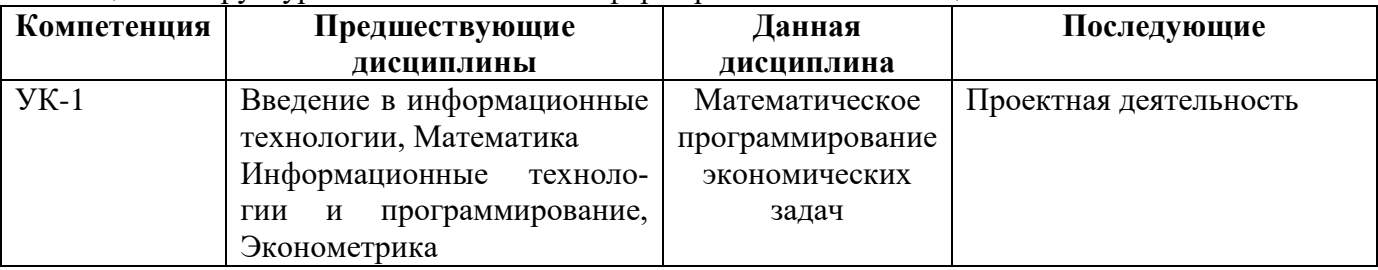

#### 3. Структура и содержание дисциплины

Общая трудоемкость дисциплины «Математическое программирование экономических задач» составляет 3 зачетные единицы, 108 академических часов.

Объем дисциплины «Математическое программирование экономических задач» в академических часах с распределением по видам учебных занятий указан в таблице 3.

Таблица 3 - Объем дисциплины «Математическое программирование экономических задач» (для очной/очно-заочной форм обучения)

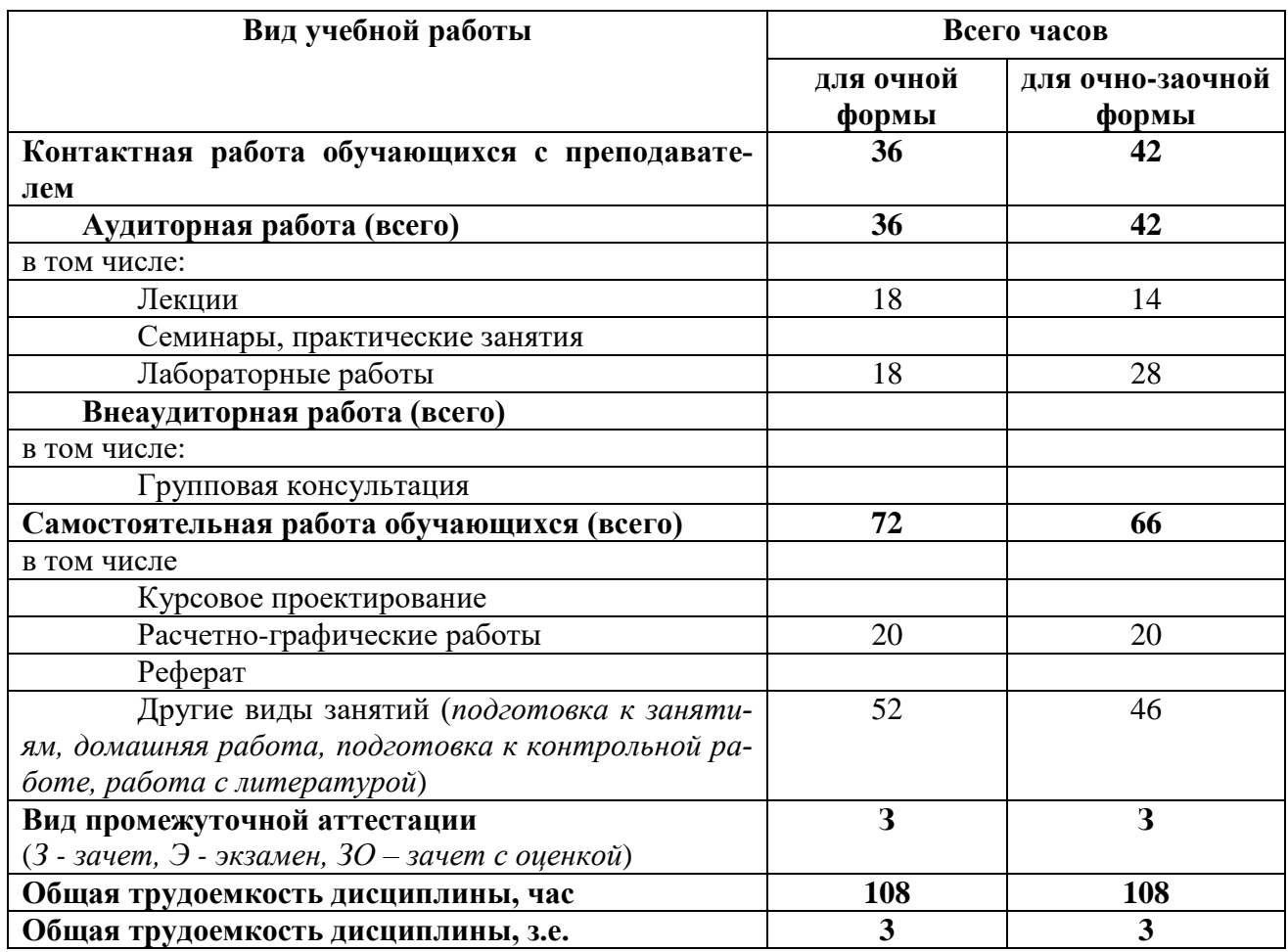

## 3.1. Содержание дисциплины, структурированное по темам,

Таблица 4 - Разделы дисциплины «Математическое программирование экономических задач» и их трудоемкость по видам учебных занятий (для очной формы обучения)

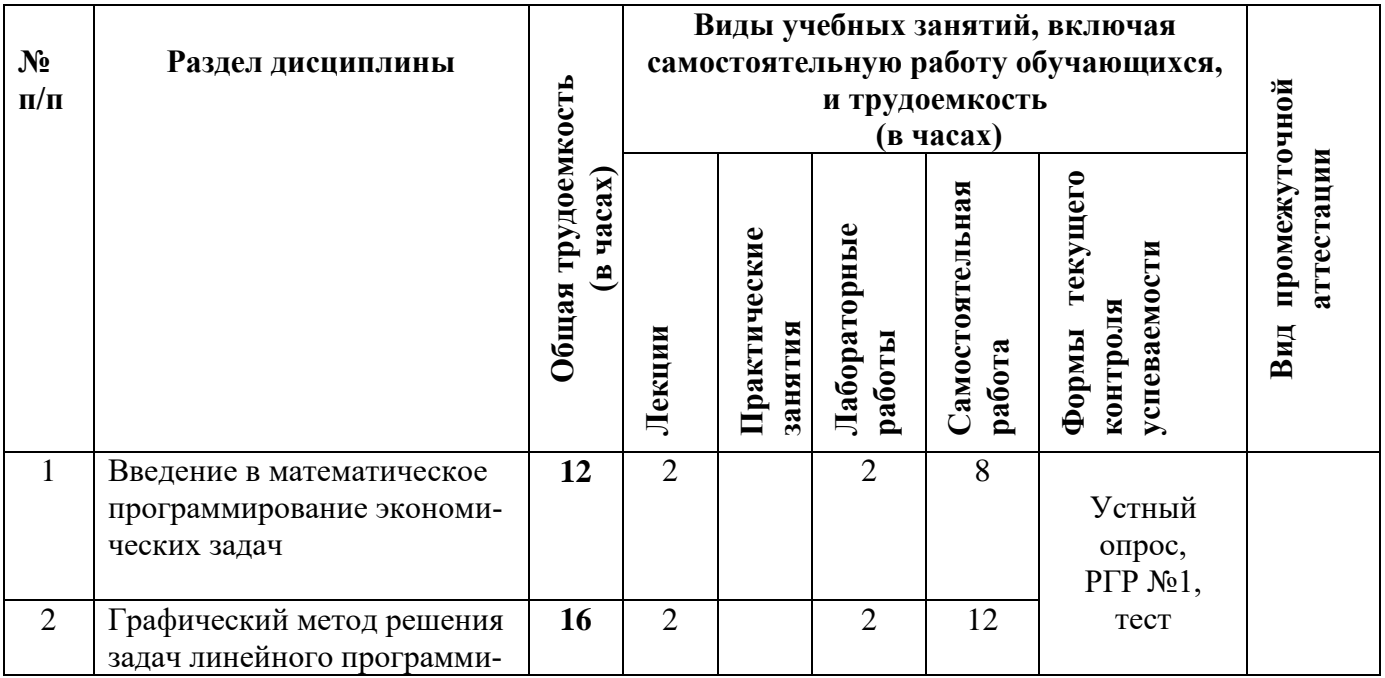

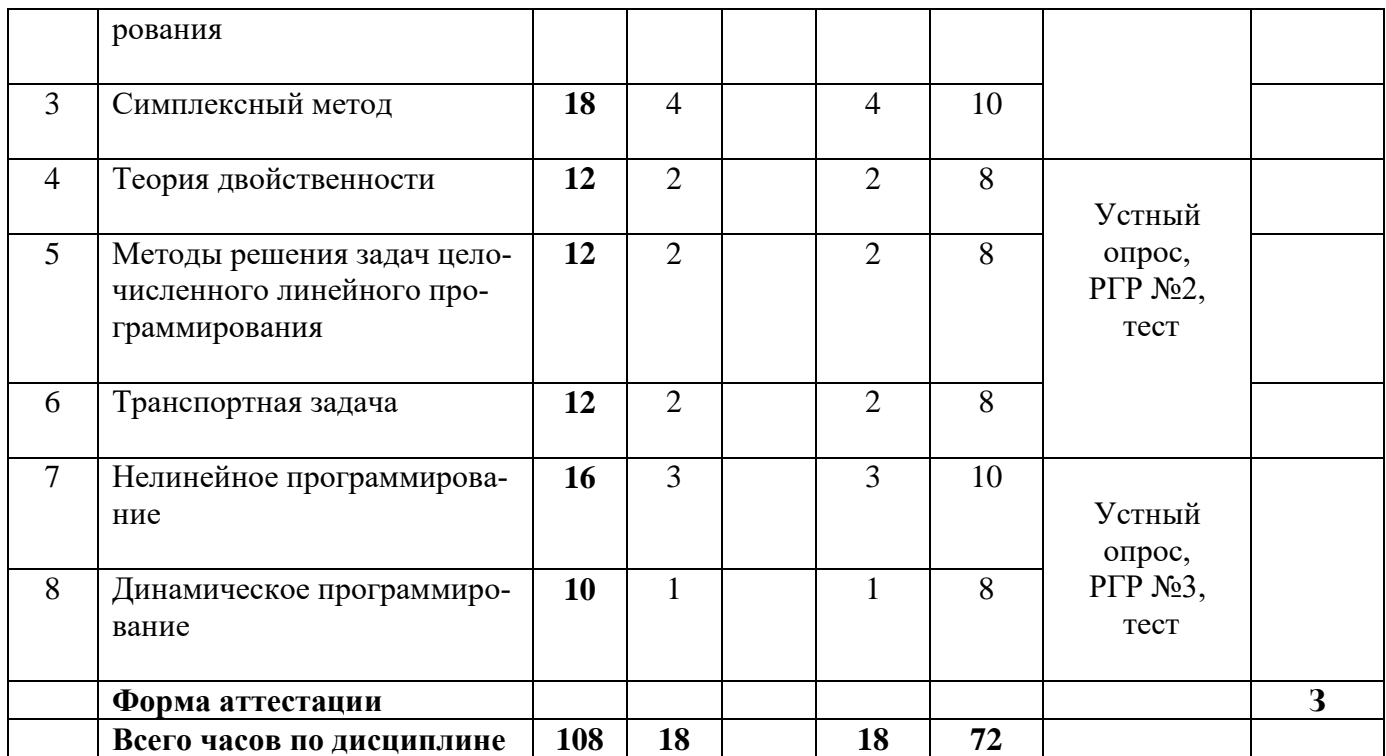

Таблица 4 – Разделы дисциплины «Математическое программирование экономических задач» и их трудоемкость по видам учебных занятий (для очнозаочной формы обучения)

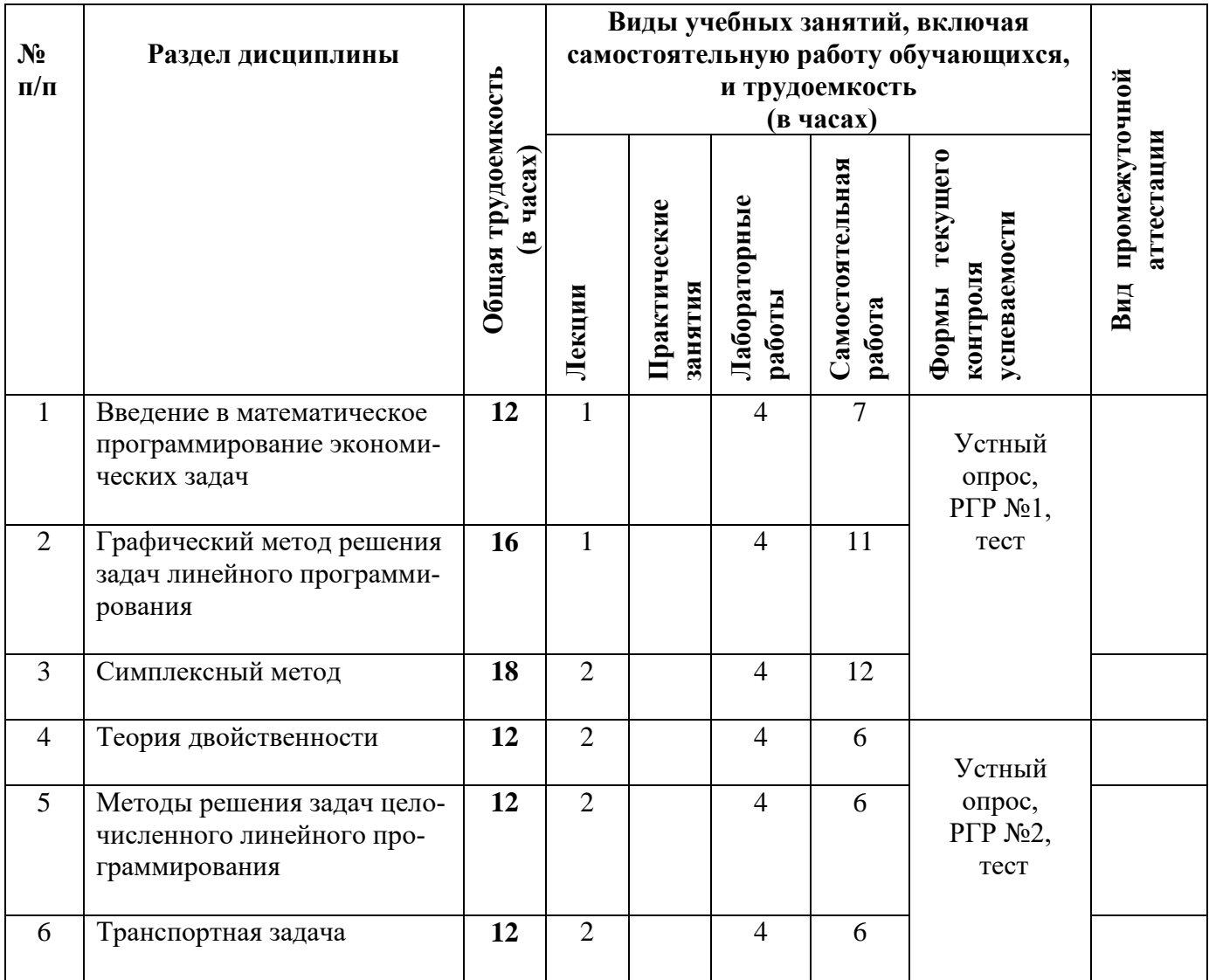

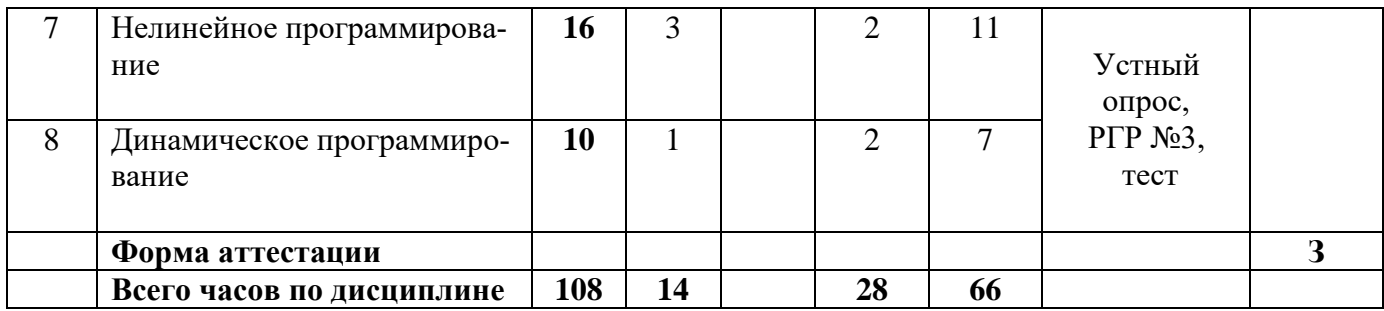

# 3.2 Содержание дисциплины «Математическое программирование экономических задач», структурированное по разделам (темам)

Содержание лекционных занятий приведено в таблице 6, содержание лабораторных работ в таблице 7.

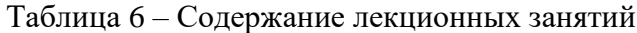

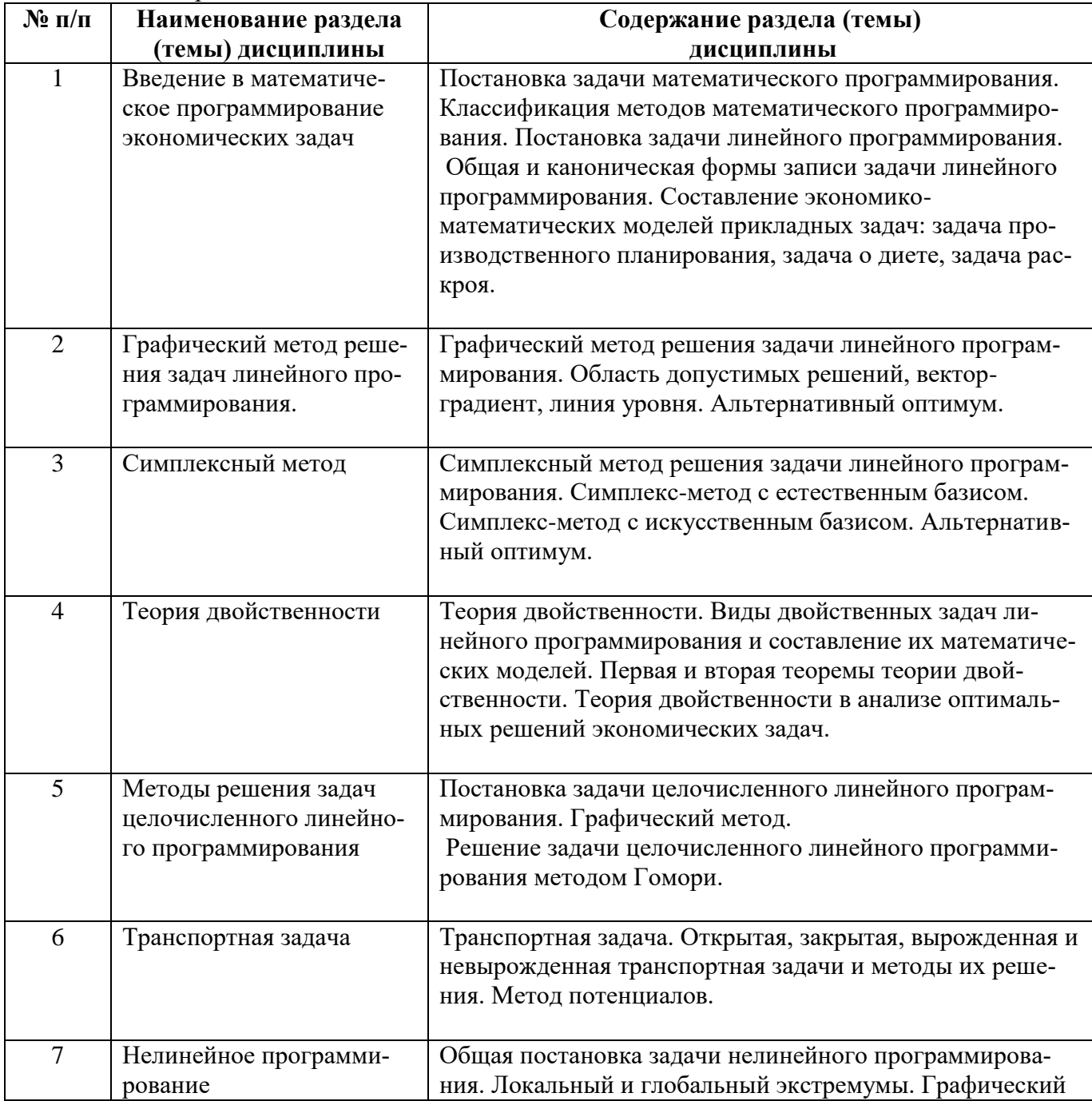

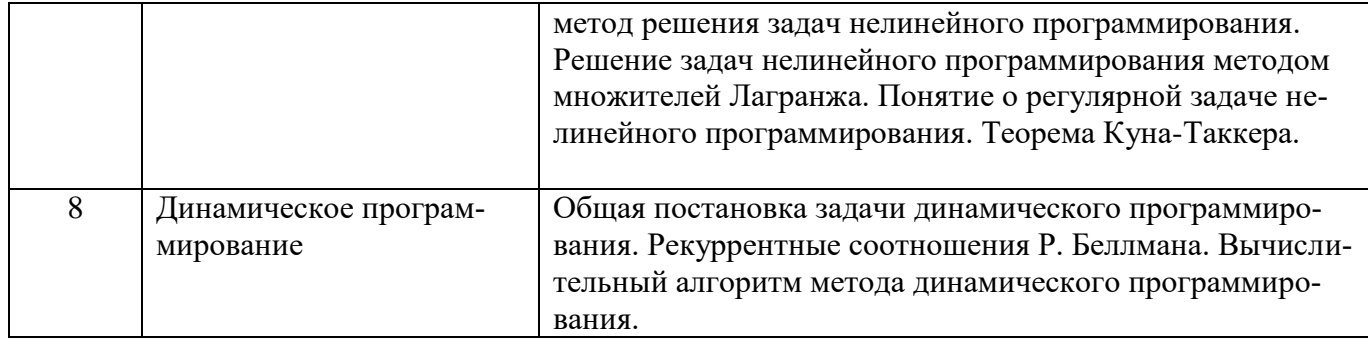

Таблица 7 – Содержание лабораторных работ

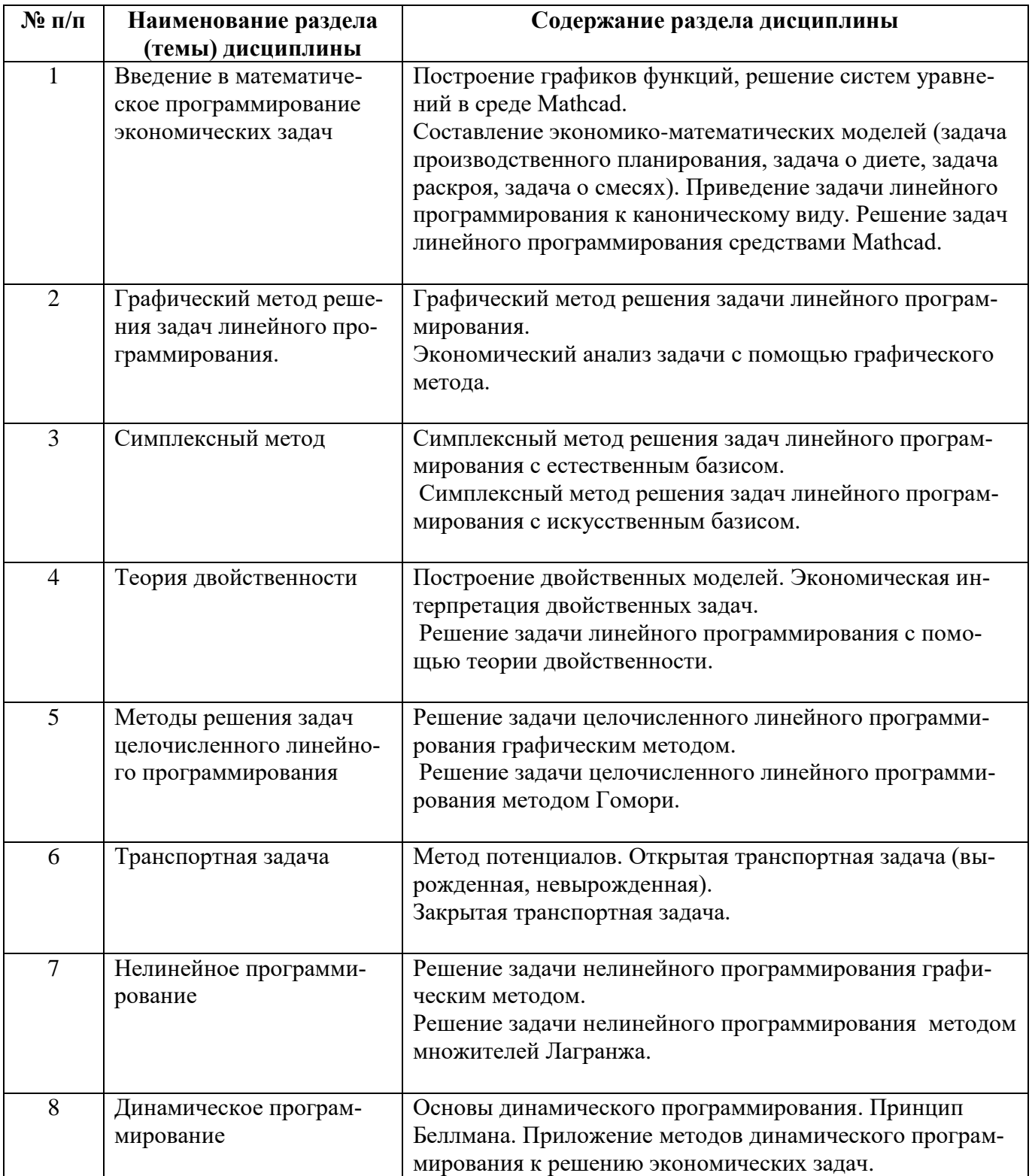

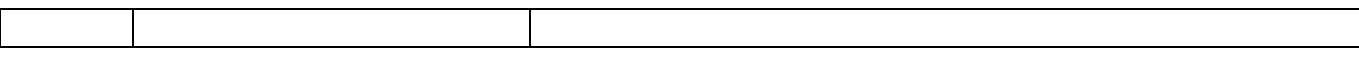

#### **4. Методические указания для обучающихся по освоению дисциплины**

## **4.1. Общие методические рекомендации по освоению дисциплины, образовательные технологии**

Дисциплина реализуется посредством проведения контактной работы с обучающимися (включая проведение текущего контроля успеваемости), самостоятельной работы обучающихся и промежуточной аттестации.

Контактная работа может быть аудиторной, внеаудиторной, а также проводиться в электронной информационно-образовательной среде института (далее - ЭИОС). В случае проведения части контактной работы по дисциплине в ЭИОС (в соответствии с расписанием учебных занятий), трудоемкость контактной работа в ЭИОС эквивалентна аудиторной работе.

При проведении учебных занятий по дисциплине обеспечивается развитие у обучающихся навыков командной работы, межличностной коммуникации, принятия решений, лидерских качеств (включая проведение интерактивных лекций, групповых дискуссий, ролевых игр, тренингов, анализ ситуаций и имитационных моделей, преподавание дисциплины в форме курса, составленного на основе результатов научных исследований, проводимых институтом, в том числе с учетом региональных особенностей профессиональной деятельности выпускников и потребностей работодателей).

Преподавание дисциплины ведется с применением следующих видов образовательных технологий:

*-балльно-рейтинговая технология оценивания;*

- *- электронное обучение;*
- *- проблемное обучение;*

*- разбор конкретных ситуаций;*

*- .................................................*

*{При использовании для освоения дисциплины материалов массовых онлайн-курсов, размещенных на НП Открытое образование, необходимо указать название онлайн-курса, привести ссылку на онлайнкурс.}*

Для оценки знаний, умений, навыков и уровня сформированности компетенции по дисциплине применяется балльно-рейтинговая система контроля и оценки успеваемости студентов. В основу балльнорейтинговой системы положены принципы, в соответствии с которыми формирование рейтинга студента осуществляется в ходе текущего контроля успеваемости. Максимальное количество баллов в семестре – 100.

По итогам текущей успеваемости студенту может быть выставлена оценка по промежуточной аттестации в соответствии за набранными за семестр баллами. Студентам, набравшим в ходе текущего контроля успеваемости по дисциплине от 61 до 100 баллов и выполнившим все обязательные виды запланированных учебных занятий, по решению преподавателя без прохождения промежуточной аттестации выставляется оценка в соответствии со шкалой оценки результатов освоения дисциплины.

**Результат обучения считается сформированным (повышенный уровень)**, если теоретическое содержание курса освоено полностью; при устных собеседованиях студент исчерпывающе, последовательно, четко и логически стройно излагает учебный материал; свободно справляется с задачами, вопросами и другими видами заданий, требующих применения знаний, использует в ответе дополнительный материал; все предусмотренные рабочей учебной программой задания выполнены в соответствии с установленными требованиями, студент способен анализировать полученные результаты; проявляет самостоятельность при выполнении заданий, качество их выполнения оценено числом баллов от 86 до 100, что соответствует повышенному уровню сформированности результатов обучения.

**Результат обучения считается сформированным (пороговый уровень)**, если теоретическое содержание курса освоено полностью; при устных собеседованиях студент последовательно, четко и логически стройно излагает учебный материал; справляется с задачами, вопросами и другими видами заданий, требующих применения знаний; все предусмотренные рабочей учебной программой задания выполнены в соответствии с установленными требованиями, студент способен анализировать полученные результаты; проявляет самостоятельность при выполнении заданий, качество их выполнения оценено числом баллов от 61 до 85,9, что соответствует пороговому уровню сформированности результатов обучения.

**Результат обучения считается несформированным**, если студент при выполнении заданий не демонстрирует знаний учебного материала, допускает ошибки, неуверенно, с большими затруднениями выполняет задания, не демонстрирует необходимых умений, качество выполненных заданий не соответствует установленным требованиям, качество их выполнения оценено числом баллов ниже 61, что соответствует допороговому уровню.

#### **4.2. Методические указания для обучающихся по освоению дисциплины на занятиях лекционного типа**

Лекционный курс предполагает систематизированное изложение основных вопросов тематического плана. В ходе лекционных занятий раскрываются базовые вопросы в рамках каждой темы дисциплины. Обозначаются ключевые аспекты тем, а также делаются акценты на наиболее сложные и важные положения изучаемого материала. Материалы лекций являются опорной основой для подготовки обучающихся к практическим занятиям / лабораторным работам и выполнения заданий самостоятельной работы, а также к мероприятиям текущего контроля успеваемости и промежуточной аттестации по дисциплине.

В ходе лекционных занятий рекомендуется вести конспектирование учебного материала. Возможно ведение конспекта лекций в виде интеллект-карт.

#### **4.3. Методические указания для обучающихся по освоению дисциплины на лабораторных работах**

Подготовку к каждой лабораторной работе студент должен начать с ознакомления с планом занятия, который отражает содержание предложенной темы. Каждая выполненная работа с оформленным отчетом по ней подлежит защите преподавателю.

При оценивании лабораторных работ учитывается следующее:

качество выполнения экспериментально-практической части работы и степень соответствия результатов работы заданным требованиям;

качество оформления отчета по работе;

качество устных ответов на контрольные вопросы при защите работы.

#### **4.4. Методические указания для обучающихся по освоению дисциплины на занятиях семинарского типа**

Практические (семинарские) занятия представляют собой детализацию лекционного теоретического материала, проводятся в целях закрепления курса и охватывают все основные разделы. Основной формой проведения семинаров и практических занятий является обсуждение наиболее проблемных и сложных вопросов по отдельным темам, а также решение задач и разбор примеров и ситуаций в аудиторных условиях.

Практические (семинарские) занятия обучающихся обеспечивают:

- проверку и уточнение знаний, полученных на лекциях;

- получение умений и навыков составления докладов и сообщений, обсуждения вопросов по учебному материалу дисциплины;

- подведение итогов занятий по рейтинговой системе, согласно технологической карте дисциплины.

#### **4.5. Методические указания по самостоятельной работе обучающихся**

Самостоятельная работа обеспечивает подготовку обучающегося к аудиторным занятиям и мероприятиям текущего контроля и промежуточной аттестации по изучаемой дисциплине. Результаты этой подготовки проявляются в активности обучающегося на занятиях и в качестве выполненных практических заданий и других форм текущего контроля.

При выполнении заданий для самостоятельной работы рекомендуется проработка материалов лекций по каждой пройденной теме, а также изучение рекомендуемой литературы, представленной в Разделе 5.

В процессе самостоятельной работы при изучении дисциплины студенты могут использовать в специализированных аудиториях для самостоятельной работы компьютеры, обеспечивающему доступ к программному обеспечению, необходимому для изучения дисциплины, а также доступ через информационнотелекоммуникационную сеть «Интернет» к электронной информационно-образовательной среде института (ЭИОС) и электронной библиотечной системе (ЭБС), где в электронном виде располагаются учебные и учебно-методические материалы, которые могут быть использованы для самостоятельной работы при изучении дисциплины.

Для обучающихся по заочной форме обучения самостоятельная работа является основным видом учебной деятельности.

#### **5. Учебно-методическое и информационное обеспечение дисциплины**

**5.1. Перечень основной и дополнительной учебной литературы, необходимой для освоения дисциплины** 

Вся литература, включенная в данный перечень, представлена в виде электронных ресурсов в электронной библиотеке института (ЭБС). Литература, используемая в печатном виде, представлена в научной библиотеке университета в объеме не менее 0,25 экземпляров на одного обучающегося.

#### **а) основная литература**

1. Балдин К.В., Рукосуев А.В., Брызгалов Н.А. Математическое программирование: учебник. – М.: Дашков и К, 2012. – 220 с. // <http:// library.knigafund.ru>.

2. Карманов В.Г. Математическое программирование: учебное пособие. – М.: ФИЗМАТ-ЛИТ, 2011. - 264 с. // <http:// library.knigafund.ru>.

## **б) дополнительная литература:**

1. Замков О.О. и др. Математические методы в экономике: Учебник/Замков О.О., Толстопятенко А.В., Черемных Ю.Н.; Под общ. ред. А.В. Сидоровича. – 4-е изд., стер. – М.: МГУ, Издво "Дело и сервис", 2004. – 368с.

2. Красс М.С., Чупрынов Б.П. Математика для экономистов: Учеб. пособ. для вузов. Рек. УМО. – СПб.: Питер,2009.-464с.:ил.

3. Орлова И.В., Половников В.А. Экономико-математические методы: компьютерное моделирование: Учеб. пособ. для вузов. Доп. УМО.-2-е изд., испр. и доп. – М.: Вузовский учебник: ИНФРА-М, 2010. – 366с.

4. Орлова И.В. Экономико-математическое моделирование: Практич. пособие к решению задач. – М.: Вузовский учеб., 2008. – 144с.

5. Попов А.М. и др. Экономико-математические методы и модели: учебник для бакалавров. – Рек. УМЦ/Попов А.М., Попов А.М., Сотников В.Н.; под ред. А.М. Попова. – 2–е изд., испр. и доп. – М.: Издательство Юрайт, 2013. – 479с.

6. Тихонова О.В., Чихачева О.А., Асаева Т.А. Сборник задач по линейному программированию. – Рязань: Узорочье, 2012. – 218 с.

7. Тихонова О.В., Чихачева О.А. Рабочая тетрадь для студентов бакалавриата первого курса "Математическое программирование. Лекционный курс". – Рязань: Рязанский институт (филиал) Университета машиностроения, 2014 – 83 с.

8. Федосеев В.В. др. Экономико-математические методы и прикладные модели: учебник для бакалавров/В.В.Федосеев В.В., А.Н. Гармаш, И.В. Орлова; под ред. В.В.Федосеева.- 3-е изд., перераб. и доп. - М.: Издательство Юрайт, 2013. – 328 с.

9. Фомин Г.П. Экономико-математические методы и модели в коммерческой деятельности: учебник для бакалавров. – М.: Издательство Юрайт, 2014. – 462 с.

10. Чихачева О.А., Асаева Т.А., Шилин А.В., Соловьева И.П. Задачи оптимизации решений с использованием динамических методов и планирования на сетях. Методические указания к практическим занятиям. Рязань, РИ МГОУ, 2010.

11. Чихачева О.А., Асаева Т.А., Шилин А.В., Соловьева И.П. Задачи оптимизации решений с использованием нелинейных методов. Методические указания к практическим занятиям. Рязань, РИ МГОУ, 2010.

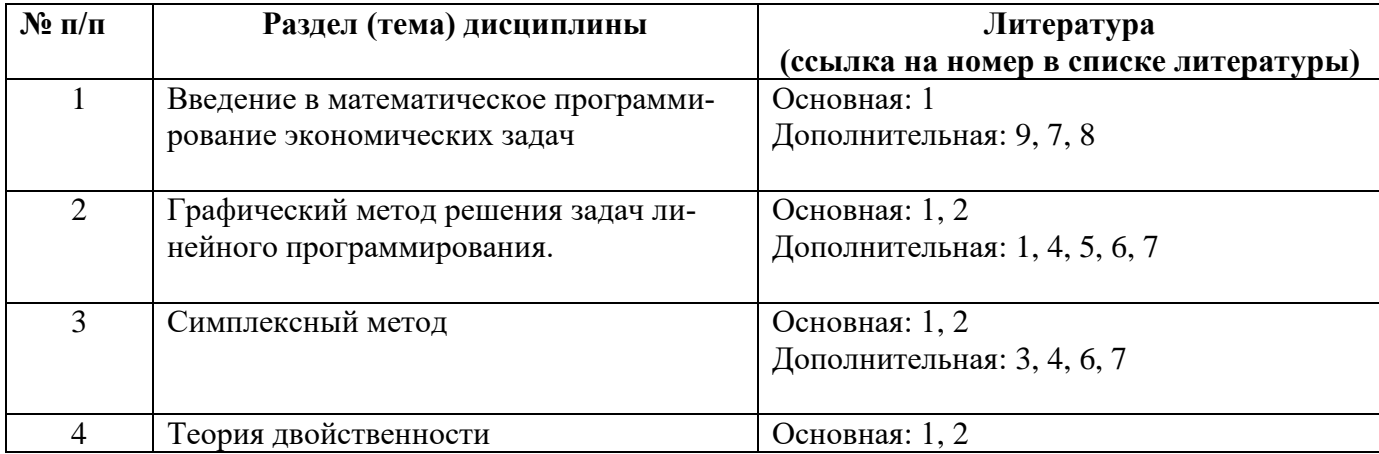

Таблица 8 – Учебно-методическое обеспечения самостоятельной работы обучающихся

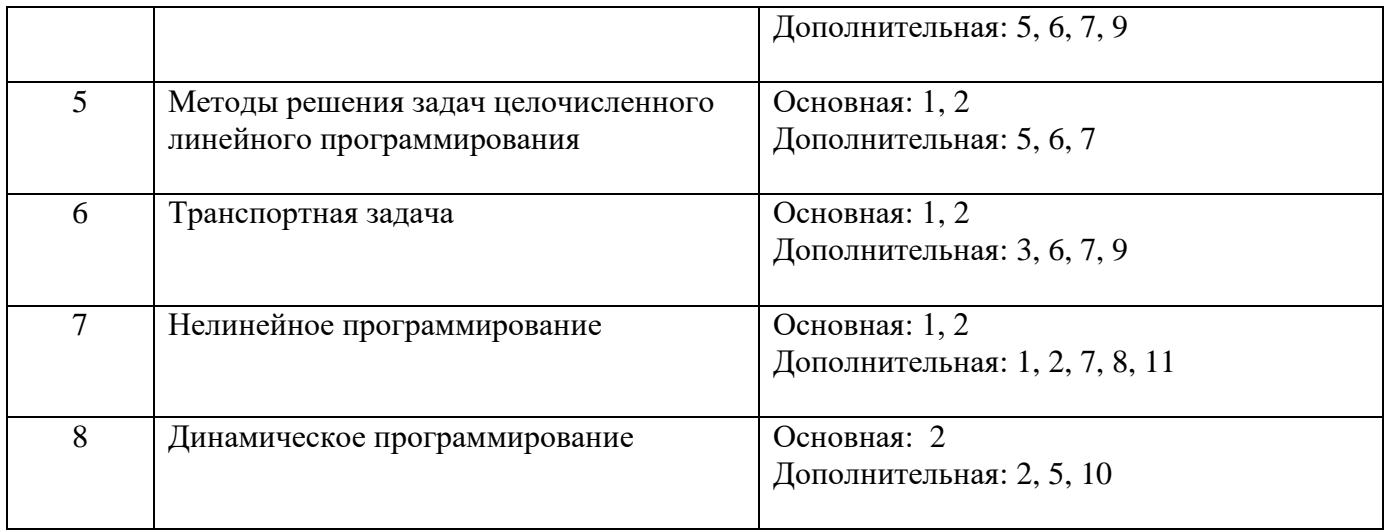

## **5.2. Профессиональные базы данных, информационно-справочные системы, интернетресурсы**

- 1. КонсультантПлюс [Электронный ресурс] Справочная правовая система. Режим доступа: http//www.consultant.ru/.
- 2. Электронная библиотечная система Рязанского института (филиала) Московского политехнического института [Электронный ресурс]. - Режим доступа: <http://bibl.rimsou.loc/> - Загл. с экрана.
- 3. БИЦ Московского политехнического университета [Электронный ресурс]. Режим доступа: https://lib.mospolytech.ru/ - Загл. с экрана.
- 4. ЭБС "Университетская Библиотека Онлайн" [Электронный ресурс]. Режим доступа: https://biblioclub.ru/ - Загл. с экрана.
- 5. Электронно-библиотечная система «Издательства Лань» [Электронный ресурс]. Режим доступа: https://lanbook.com/ . - Загл. с экрана.
- 6. Электронно-библиотечная система Znanium.com [Электронный ресурс]. Режим доступа: [https://znanium.com/.](https://znanium.com/) - Загл. с экрана.
- 7. Электронно-библиотечная система [Юрайт](https://urait.ru/) [Электронный ресурс]. Режим доступа: https://urait.ru/- Загл. с экрана.
- 8. Электронно-библиотечная система BOOK.ru [Электронный ресурс]. Режим доступа: https://www.book.ru/. - Загл. с экрана.
- 9. **"**Polpred.com. Обзор СМИ". Полнотекстовая, многоотраслевая база данных (БД) [Электронный ресурс]. – Режим доступа: https:// Polpred.com/. - Загл. с экрана.

## **5.3. Программное обеспечение**

Информационное обеспечение учебного процесса по дисциплине осуществляется с использованием следующего программного обеспечения (лицензионного и свободно распространяемого), в том числе отечественного производства:

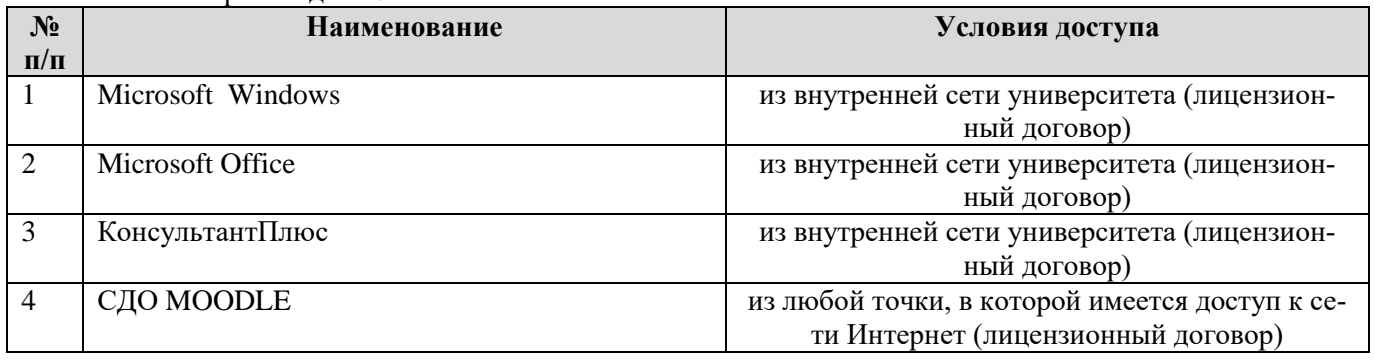

**6. Описание материально-технической базы, необходимой для осуществления образовательного процесса по дисциплине**

Помещения представляют собой учебные аудитории для проведения учебных занятий, предусмотренных учебным планом и рабочей программой дисциплины, оснащенные оборудованием и техническими средствами обучения.

**Занятия лекционного типа** *(при наличии в учебном плане)*. Учебные аудитории для занятий лекционного типа укомплектованы мебелью и техническими средствами обучения, служащими для представления учебной информации (стационарные или переносные наборы демонстрационного оборудования (проектор, экран, компьютер/ноутбук), учебно-наглядные пособия (презентации по темам лекций), обеспечивающие тематические иллюстрации, соответствующие данной программе дисциплины.

**Занятия семинарского типа** *(при наличии в учебном плане)*. Учебные аудитории для занятий семинарского типа укомплектованы мебелью и техническими средствами обучения, служащими для представления учебной информации (стационарные или переносные наборы демонстрационного оборудования (проектор, экран, компьютер/ноутбук).

**Лабораторные работы** *(при наличии в учебном плане)*. Для проведения лабораторных работ используется учебная аудитория «Лаборатория \_\_\_\_\_\_\_\_\_\_\_\_\_\_\_», оснащенная следующим оборудованием:

**Промежуточная аттестация.** Для проведения промежуточной аттестации по дисциплине используются компьютерные классы, оснащенные компьютерной техникой с возможностью подключения к сети Интернет и обеспечением доступа в электронную информационно-образовательную среду университета и/или учебные аудитории, укомплектованные мебелью и техническими средствами обучения.

**Самостоятельная работа**. Помещения для самостоятельной работы оснащены компьютерной техникой с возможностью подключения к сети «Интернет» и доступом к электронной информационнообразовательной среде института. Для организации самостоятельной работы обучающихся используются:

компьютерные классы института;

\_\_\_\_\_\_\_\_\_\_\_\_\_\_\_\_\_\_\_\_\_\_\_\_\_\_\_\_\_\_\_\_\_.

библиотека, имеющая места для обучающихся, оснащенные компьютерами с доступом к базам данных и сети Интернет.

**Электронная информационно-образовательная среда института (ЭИОС).** Каждый обучающийся в течение всего периода обучения обеспечен индивидуальным неограниченным доступом к электронной информационно-образовательной среде института (ЭИОС) из любой точки, в которой имеется доступ к информационно-телекоммуникационной сети "Интернет", как на территории института, так и вне ее.

ЭИОС института обеспечивает:

доступ к учебным планам, рабочим программам дисциплин (модулей), программам практик, электронным учебным изданиям и электронным образовательным ресурсам, указанным в рабочих программах дисциплин (модулей), программах практик;

формирование электронного портфолио обучающегося, в том числе сохранение его работ и оценок за эти работы.

В случае реализации образовательной программы с применением электронного обучения, дистанционных образовательных технологий ЭИОС дополнительно обеспечивает:

фиксацию хода образовательного процесса, результатов промежуточной аттестации и результатов освоения образовательной программы;

проведение учебных занятий, процедур оценки результатов обучения, реализация которых предусмотрена с применением электронного обучения, дистанционных образовательных технологий;

взаимодействие между участниками образовательного процесса, в том числе синхронное и (или) асинхронное взаимодействия посредством сети "Интернет".

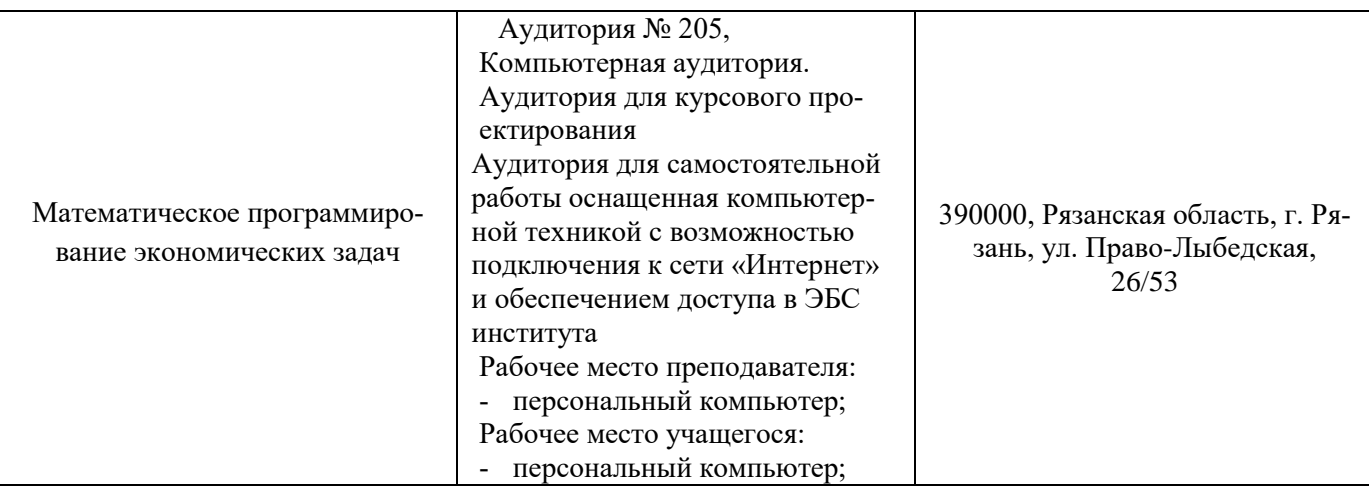

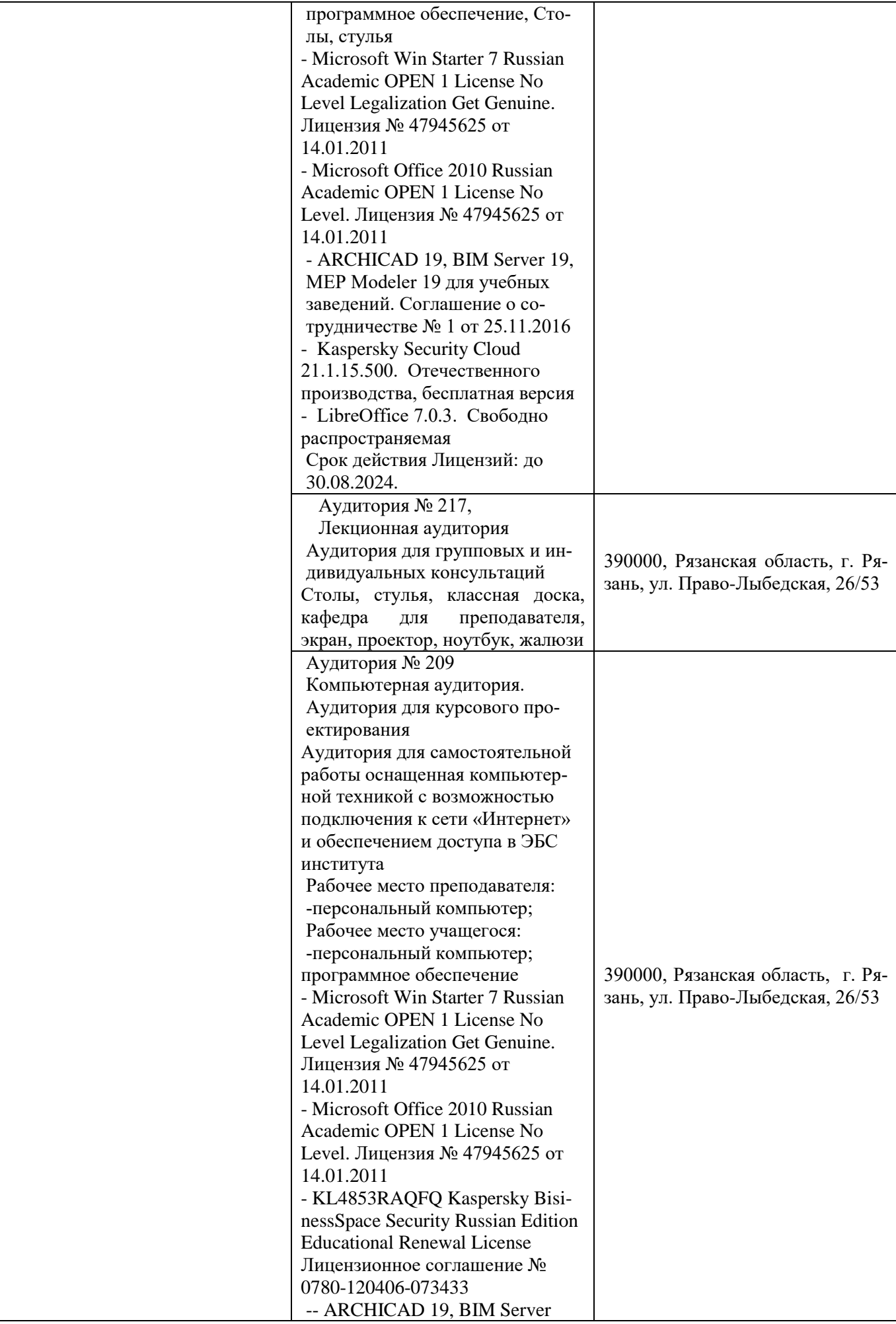

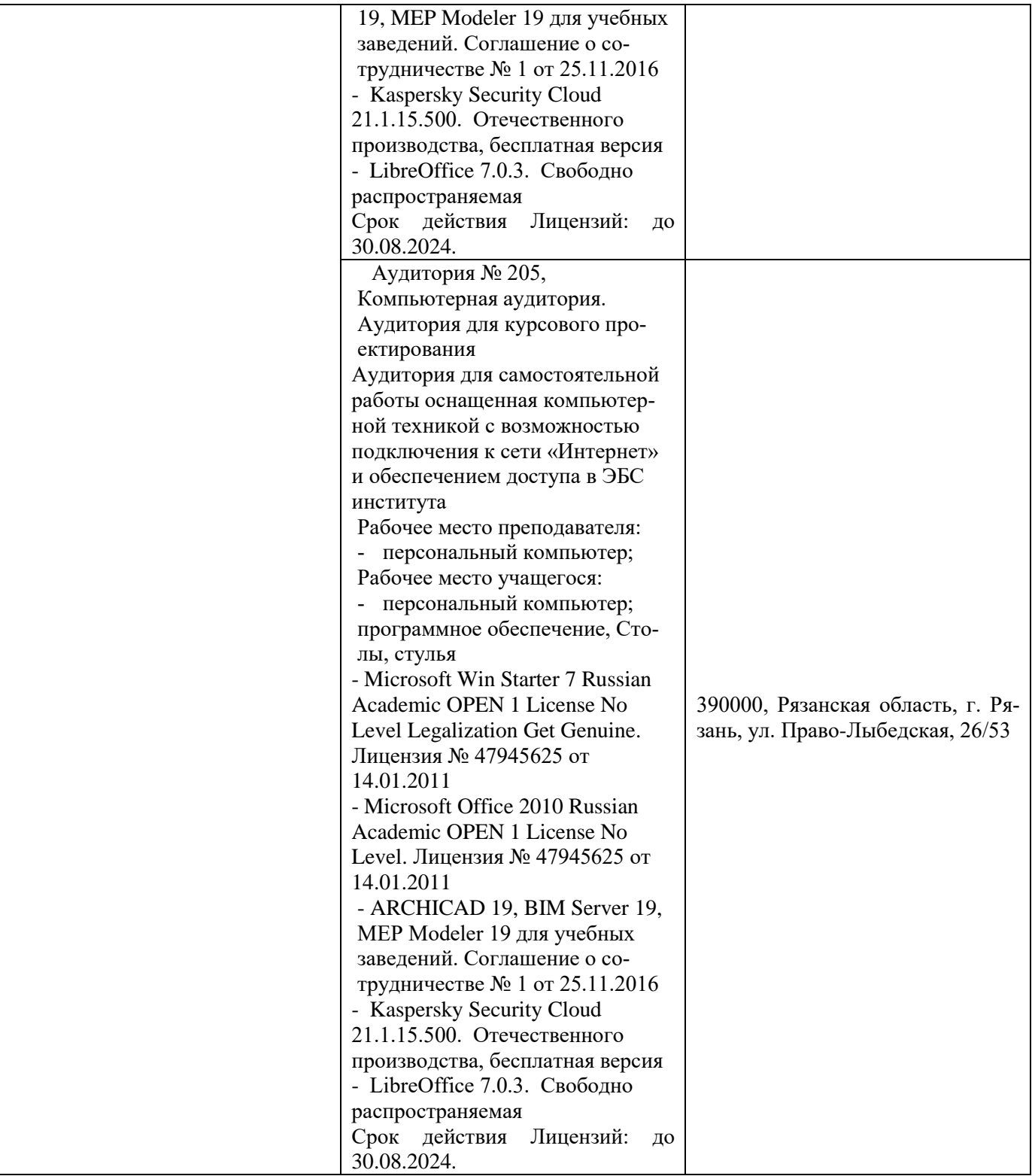

# **7 Фонд оценочных средств для проведения промежуточной аттестации обучающихся по дисциплине «Математическое программирование экономических задач»**

# **7.1 Перечень компетенций с указанием этапов их формирования в процессе освоения образовательной программы**

Таблица 9 – Этапы формирования компетенций в процессе освоения дисциплины

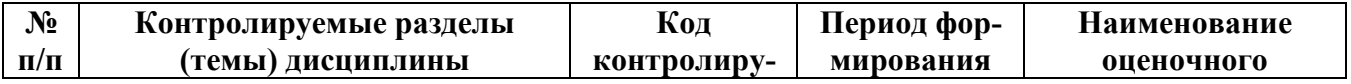

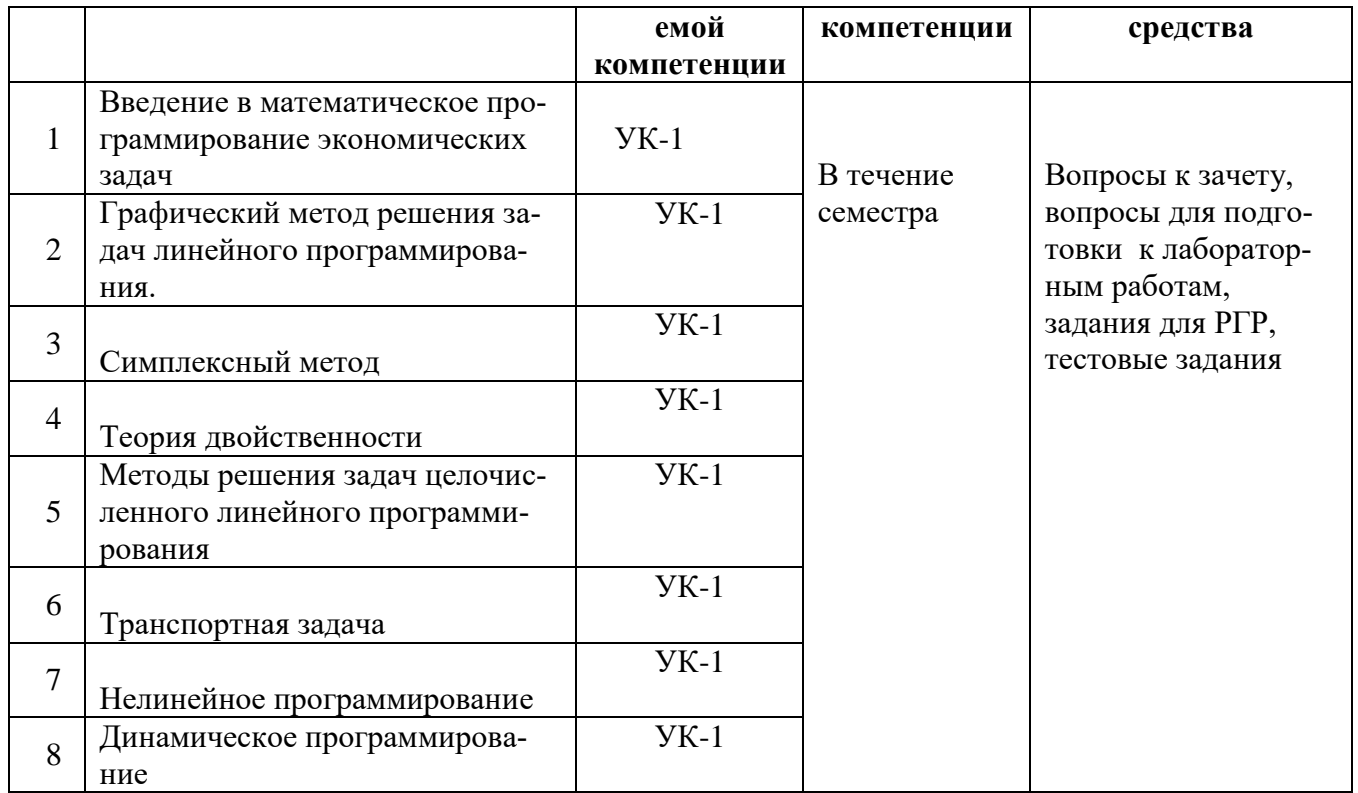

## 7.2 Описание показателей и критериев оценивания компетенций на различных этапах их формирования, описание шкал оценивания

Таблица 10 - Планируемые результаты обучения, характеризирующие этапы формирования компетенций

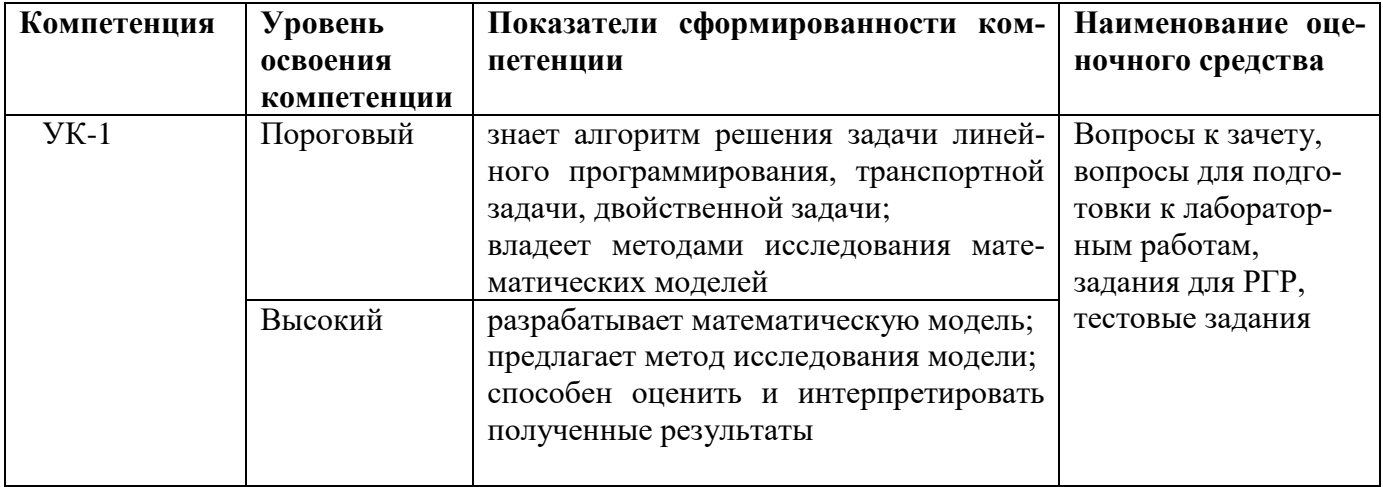

Таблица 11 - Описание показателей и критериев оценивания компетенций

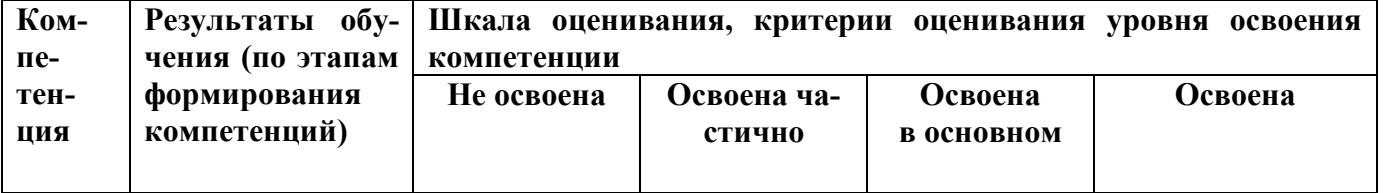

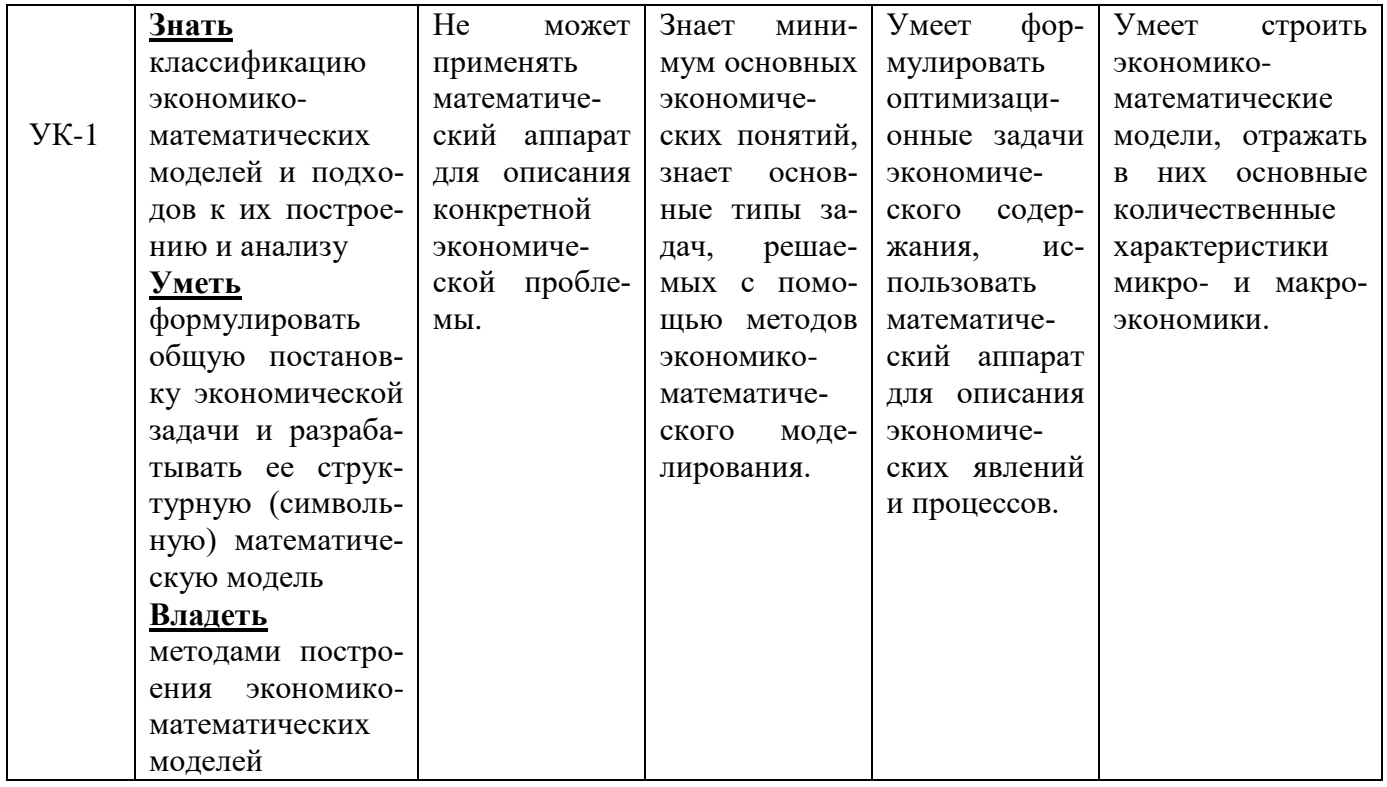

7.3 Типовые контрольные задания или иные материалы, необходимые для оценки знаний, умений, навыков и (или) опыта деятельности, характеризующих этапы формирования компетенций

## 7.3.1 Вопросы для подготовки к зачету по дисциплине «Математическое программирование экономических задач»:

- 1. Предмет математического программирования, этапы решения задач математического программирования.
- 2. Классификация экономико-математических моделей.
- 3. Классификация методов математического программирования.
- 4. Постановка задачи линейного программирования. Основные формы записи задачи линейного программирования.
- 5. Приведение задачи линейного программирования к каноническому виду.
- 6. Графический метод решения задачи линейного программирования.
- Экономический анализ залачи с использованием графического метола. 7.
- 8. Симплексный метод с естественным базисом.
- 9. Симплексный метод с искусственным базисом.
- 10. Определение наличия альтернативного решения при решении задачи линейного программирования симплекс-метолом.
- 11. Построение двойственной задачи линейного программирования.
- 12. Первая и вторая теоремы двойственности.
- 13. Целочисленное программирование (постановка задачи, графический метод).
- 14. Метод Гомори.
- 15. Транспортная задача (открытая и закрытая задачи).
- 16. Транспортная задача (вырожденная и невырожденная задачи).
- 17. Транспортная задача. Критерий оптимальности опорного плана.
- 18. Транспортная задача. Построение цикла перераспределения.
- 19. Графический метод решения задачи нелинейного программирования.
- 20. Алгоритм поиска наибольшего и наименьшего значений функции на ограниченном замкнутом множестве.
- 21. Метод множителей Лагранжа.
- 22. Метод ветвей и границ.
- 23. Общая постановка задачи динамического программирования. Рекуррентные соотношения Р. Беллмана.
- 24. Вычислительный алгоритм метода динамического программирования.

## 7.3.2 Образцы тестовых заданий

1. Если задача линейного программирования задана в каноническом виде, то ... (выберите одно или несколько утверждений):

1) правые части всех функциональных ограничений являются неотрицательными числами;

2) правые части функциональных ограничений могут иметь произвольный знак;

3) функциональные ограничения могут являться как равенствами, так и неравенствами;

4) все функциональные ограничения являются равенствами.

2. Координатами вектор-градиента целевой функции  $f(x) = 8x_1 - 2x_2$  являются

- $1)$  (8; 2);
- $2) (4; 1);$
- $3) (4; -1);$
- 4)  $(8; -2)$ .

3. В системе функциональных ограничений

$$
\begin{cases} 2x_1 + x_2 - x_4 + x_5 = 53, \\ x_3 - 4x_4 + 3x_5 = 3, \\ 7x_1 + x_6 = 71 \end{cases}
$$

базисными переменными являются

- 1)  $x_3, x_6;$
- 2)  $x_2, x_3, x_6$ ;
- 3)  $x_1, x_2, x_5$ ;
- 4)  $x_2, x_4, x_6$ .

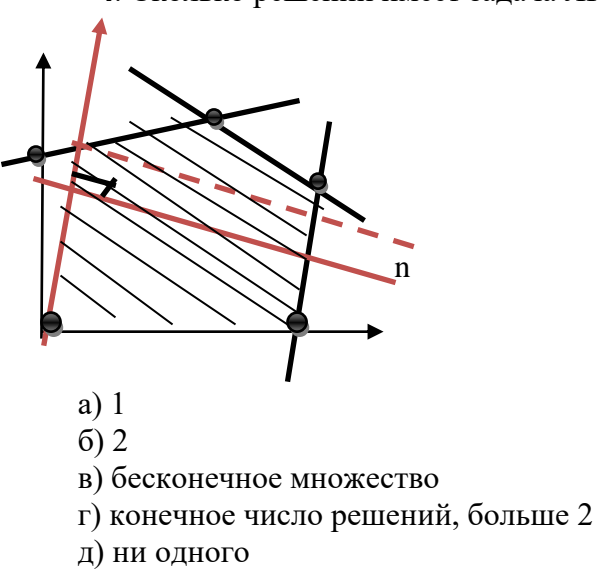

4. Сколько решений имеет задача ЛП?

5. В качестве направляющего столбца выбирается столбец, имеющий ...

- 1) наименьшую отрицательную оценку;
- 2) нулевую оценку;
- 3) наименьшую положительную оценку;
- 4) наибольшую отрицательную оценку;
- 5) наибольшую оценку.

6. В какой последовательности рекомендуется заполнять симплекс-таблицу?

1 элементы столбца «Базис»;

2 элементы столбца коэффициентов целевой функции, соответствующих базисным переменным:

- 3 координаты базисных векторов;
- 4 элементы направляющей строки;
- 5 все остальные элементы.

## 7. Оценка Q<sub>2</sub>, соответствующая вектору А<sub>5</sub>, равна ...

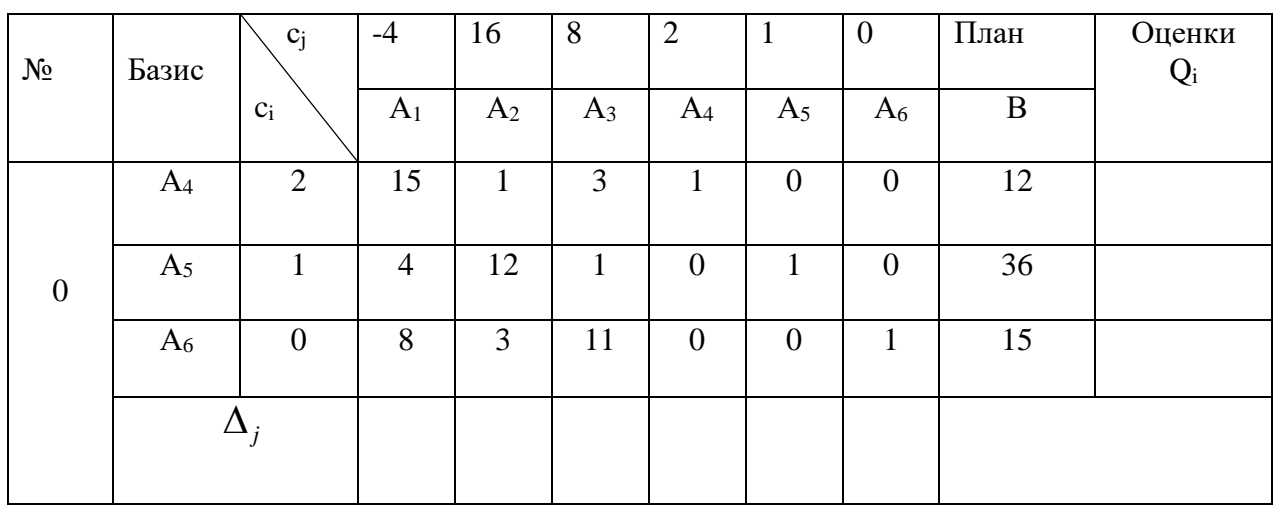

## 8. Вычислите значение целевой функции, соответствующее данной симплекс-таблице.

8

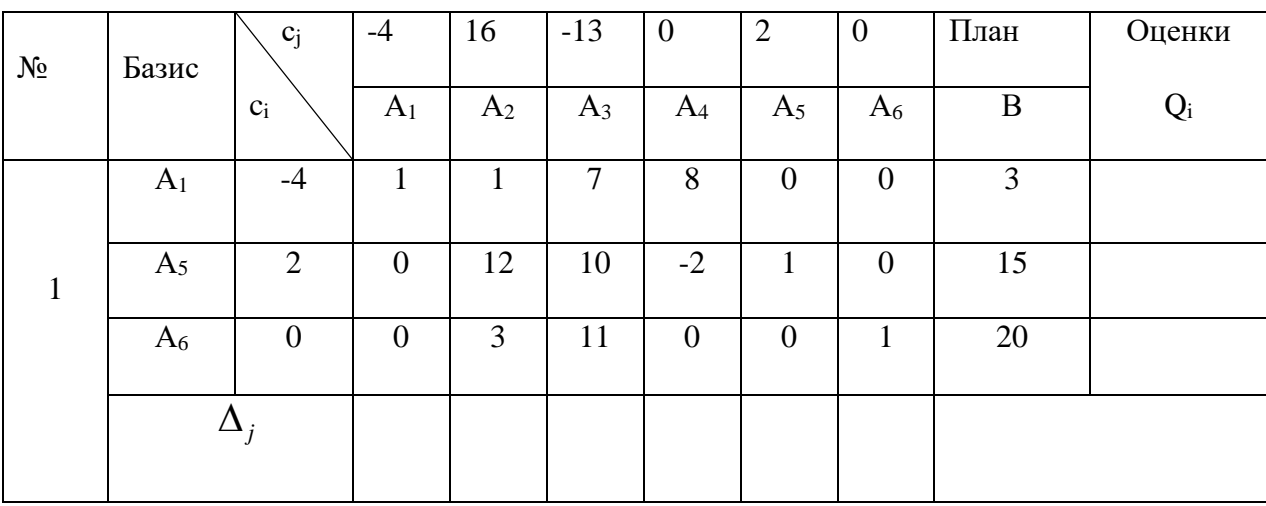

9. В двойственной задаче линейного программирования число переменных ...

1) равно числу функциональных ограничений в прямой задаче;

- 2) совпадает с числом переменных в прямой задаче;
- 3) всегда больше числа переменных прямой задачи;
- 4) всегда меньше числа переменных прямой задачи.
- **10.** Транспортная задача

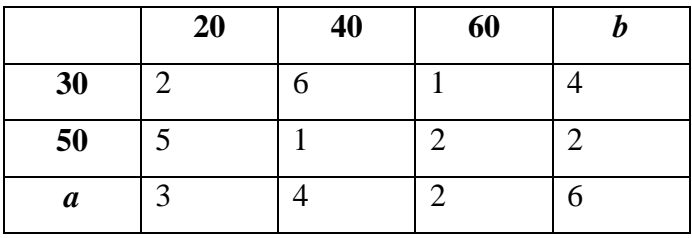

будет закрытой, если

1) *a*=20, *b*=10; 2) *a*=40, *b*=20; 3) *a*=60, *b*=20; 4)  $a=60$ ,  $b=40$ .

## **7.3.3 Образцы билетов для проведения зачета**

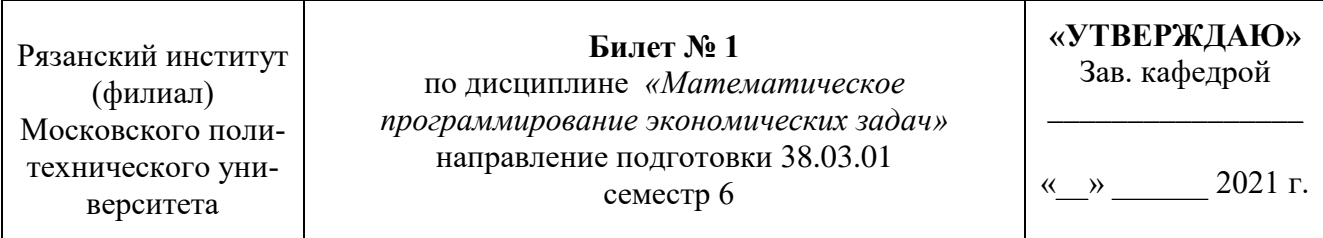

- 1. Приведение задачи линейного программирования к каноническому виду.
- 2. Составить математическую модель задачи и привести ее к каноническому виду.

Автозавод выпускает грузовики грузоподъемностью 3 т и 2 т. Общая грузоподъемность автомобилей, выпущенных заводом за неделю, должна быть не менее 600 т. На производство одного трехтонного грузовика затрачивается 400 человеко-часов рабочего времени и 9000 руб. на закупку сырья, а на производство одного двухтонного – 500 человеко-часов и 26000 руб. на закупку сырья. Предприятие располагает в неделю 400000 человеко-часов рабочего времени и может закупить сырья на сумму 54000000 руб. Найти недельный план выпуска автомобилей, максимизирующий суммарную прибыль завода, если продажа трехтонного грузовика приносит прибыль в 100000 руб., а двухтонного (повышенной проходимости) – 300000 руб.

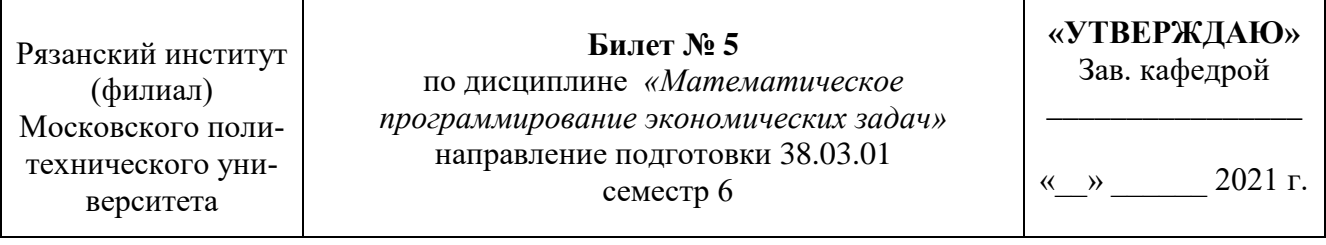

- 1. Первая и вторая теоремы двойственности.
- 2. Решить задачу симплекс-методом.  $f(x) = x_1 + 5x_2 + 4x_3 - 6x_4 \rightarrow \text{max},$

$$
\begin{cases} 2x_1 + 3x_2 - 4x_3 - 5x_4 \le 1, \\ 5x_1 - 6x_2 + x_3 - x_4 \le 3, \\ 4x_1 + x_2 - 2x_3 + 3x_4 \le 2, \\ x_i \ge 0, \ i = \overline{1, 4}. \end{cases}
$$

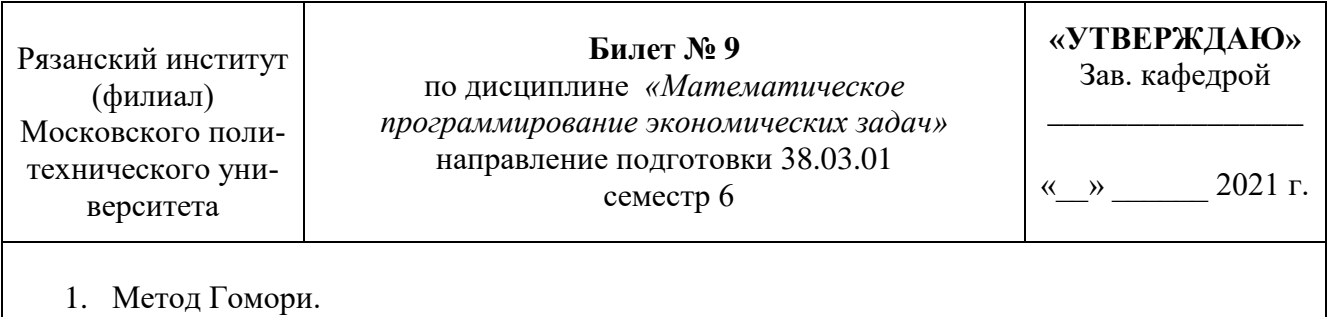

2. С помощью графического метода найти экстремумы функции  $z=(x_1-4)^2+x_2^2$  при ограничениях:  $x_1^2 - 2x_2 - 2 \le 0$ ,  $x_2 - 7 \le 0$ .

## 7.4 Методические материалы, определяющие процедуры оценивания знаний, умений, навыков и (или) опыта деятельности, характеризующих этапы формирования компетенций

## 7.4.1 Метолические рекоменлации по проведению зачета с оценкой

## 1) Цель проведения

Основной целью проведения зачета является определение степени достижения целей по учебной дисциплине или ее разделам. Осуществляется это проверкой и оценкой уровня теоретических знаний, полученных студентами, умения применять их к решению практических задач, степени овладения студентами компетенций в объеме требований рабочей программы по дисциплине, а также их умение самостоятельно работать с учебной литературой.

## 2) Форма проведения

Формой промежуточной аттестации по данной дисциплине в первом семестре в соответствии с учебным графиком является зачет, в третьем семестре - зачет с оценкой.

## 3) Метод проведения

Зачет проводится по билетам либо без билетов с помощью технических средств контроля.

Если тестовые задания содержат только практические задания, то теоретическая часть проверяется по билетам или по перечню вопросов.

Зачет, может проводиться методом индивидуального собеседования, в ходе которого преподаватель ведет со студентом обсуждение одной проблемы или вопроса изученной дисциплины (части дисциплины). При собеседовании допускается ведение дискуссии, аргументированное отстаивание своего решения (мнения). При необходимости могут рассматриваться дополнительные вопросы и проблемы, решаться задачи и примеры.

## **4) Критерии допуска студентов к зачету**

В соответствии с требованиями руководящих документов и согласно Положению о текущем контроле знаний и промежуточной аттестации студентов института, к зачету допускаются студенты, выполнившие все требования учебной программы.

## **5) Организационные мероприятия**

Зачет принимается лицами, которые читали лекции по данной дисциплине, Решением заведующего кафедрой определяются помощники основному экзаменатору из числа преподавателей, ведущих в данной группе практические занятия, а если лекции по разделам учебной дисциплины читались несколькими преподавателями, то определяется состав комиссии для приема зачета.

По представлению преподавателя, ведущего занятия в учебной группе, заведующий кафедрой может освободить студентов от сдачи зачета (основа - результаты рейтинговой оценки текущего контроля). От зачета освобождаются студенты, показавших отличные и хорошие знания по результатам рейтинговой оценки текущего контроля.

#### **6) Методические указания экзаменатору**

Во время подготовки к зачету возможны индивидуальные консультации.

При проведении консультаций рекомендуется:

дать организационные указания о порядке работы при подготовке к зачету, рекомендации по лучшему усвоению и приведению в стройную систему изученного материала дисциплины;

- ответить на непонятные, слабо усвоенные вопросы;

дать ответы на вопросы, возникшие в процессе изучения дисциплины и выходящие за рамки учебной программы, «раздвинуть границы»;

- помочь привести в стройную систему знания обучаемых.

Для этого необходимо:

- уточнить учебный материал заключительной лекции. На ней целесообразно указать наиболее сложные и трудноусвояемые места курса, обратив внимание на так называемые подводные камни, выявленные на предыдущих экзаменах.

- определить занятие, на котором заблаговременно довести организационные указания по подготовке к экзамену;

Рекомендуется использовать при проведении консультаций опросно-ответную форму проведения. Целесообразно, чтобы обучаемые сами задавали вопросы. По характеру и формулировке вопросов преподаватель может судить об уровне и глубине подготовки обучаемых.

 **Количество одновременно находящихся экзаменующихся в аудитории**. В аудитории, где принимается зачет, может одновременно находиться студентов из расчета не более десяти на одного преподавателя.

 **Время**, **отведенное на подготовку** ответа по билету, не должно превышать: для зачета – 45 минут. По истечению данного времени после получения билета (вопроса) студент должен быть готов к ответу.

 **Организация практической части зачета.** Практическая часть зачета организуется так, чтобы обеспечивалась возможность проверить умение студентов применять теоретические знания при решении практических заданий. Она проводится путем постановки экзаменующимся отдельных задач, упражнений, заданий, требующих практических действий по решению заданий. Каждый студент выполняет задание самостоятельно путем производства расчетов, решения задач, работы с документами и др. При выполнении заданий студент отвечает на дополнительные вопросы, которые может ставить экзаменатор.

## **Действия преподавателя на зачете.**

Студенту на зачете разрешается брать один билет.

Во время испытания промежуточной аттестации студенты могут пользоваться рабочими программами учебных дисциплин, а также справочниками и прочими источниками информации, перечень которых устанавливается преподавателем.

Использование материалов, не предусмотренных указанным перечнем, а также попытка общения с другими студентами или иными лицами, в том числе с применением электронных средств связи, несанкционированные преподавателем перемещение по аудитории и т.п. не разрешается и являются основанием для удаления студента из аудитории.

Задача преподавателя на зачете заключается в том, чтобы внимательно заслушать студента, проконтролировать решение практических заданий, предоставить ему возможность полностью изложить ответ. Заслушивая ответ и анализируя методы решений практических заданий, преподаватель постоянно оценивает насколько полно, системно и осмысленно осуществляется ответ, решается практическое задание.

Считается бестактностью прерывать ответ студента, преждевременно давать оценку его ответам и действиям.

В тех случаях, когда ответы на вопросы или практические действия были недостаточно полными или допущены ошибки, преподаватель после ответов студентом на все вопросы задает дополнительные вопросы с целью уточнения уровня освоения дисциплины. Содержание индивидуальных вопросов не должно выходить за рамки рабочей программы. Если студент затрудняется сразу ответить на дополнительный вопрос, он должен спросить разрешения предоставить ему время на подготовку и после подготовки отвечает на него.

## Шкала и критерии оценивания

Таблица 12 – Шкала и критерии оценивания

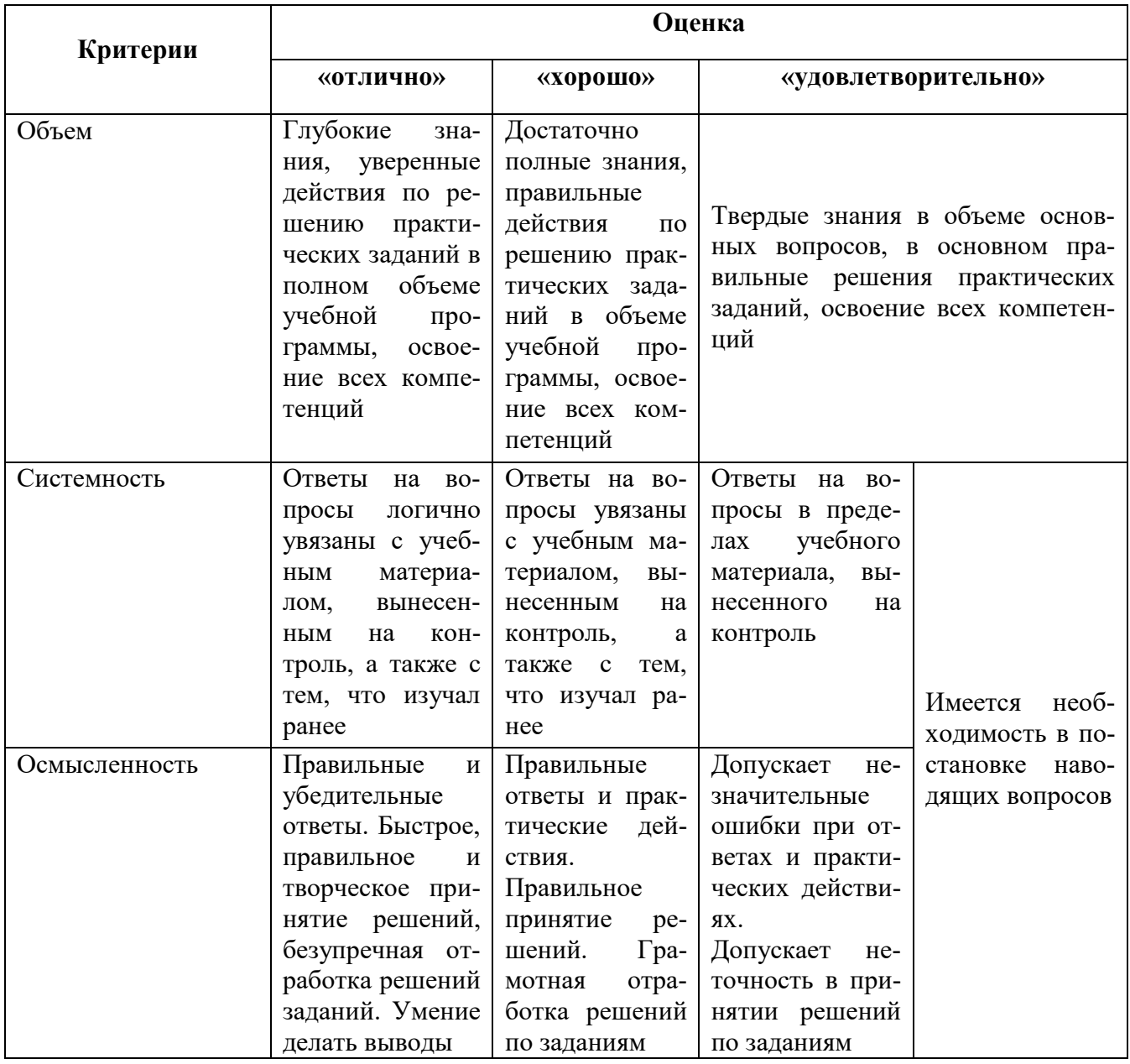

Интегральная оценка знаний, умений и навыков студента определяется по частным оценкам за ответы на все вопросы (задания) билета, в соответствии с разработанными и утвержденными критериями.

Вариант определения интегральной оценки по частным оценкам:

## При двух частных оценках выводится:

- «отлично», если обе оценки «отлично»;

- «хорошо», если обе оценки «хорошо» или одна «отлично», а другая «хорошо» или «удовлетворительно»;

- «удовлетворительно», если обе оценки «удовлетворительно», или одна оценка «хорошо», а другая «удовлетворительно»;

- «неудовлетворительно», если одна из частных оценок «неудовлетворительно».

#### Инновационные формы проведения занятий

В ходе аудиторных учебных занятий используются различные инновационные формы и средства обучения, которые направлены на совместную работу преподавателя и обучающихся, обсуждение, принятие группового решения. Такие методы способствуют сплочению группы и обеспечивают возможности коммуникаций не только с преподавателем, но и с другими обучаемыми, опираются на сотрудничество в процессе познавательной деятельности.

Успешная реализация содержания курса основывается на использовании активных и интерактивных методов обучения (таблица 14).

| $N_2$          | Раздел (тема) дисциплины                                                  | Вид занятия            | Форма работы                                    |
|----------------|---------------------------------------------------------------------------|------------------------|-------------------------------------------------|
| $\Pi/\Pi$      |                                                                           |                        |                                                 |
| $\mathbf{1}$   | Введение в математическое про-<br>граммирование<br>экономических<br>задач | Лабораторная<br>работа | Представление<br>обсуждение<br>И<br>докладов    |
| $\overline{2}$ | Графический метод решения за-<br>дач линейного программирова-<br>ния      | Лекция                 | Лекция с заранее запланированны-<br>ми ошибками |
| 3              | Симплексный метод                                                         | Лабораторная<br>работа | Работа в малых группах                          |
| $\overline{4}$ | Теория двойственности                                                     | Лабораторная<br>работа | Работа в малых группах                          |
| 5              | Методы решения задач целочис-<br>ленного линейного программи-<br>рования  | Лекция                 | Лекция с заранее запланированны-<br>ми ошибками |
| 6              | Транспортная задача                                                       | Лабораторная<br>работа | Работа в малых группах                          |
| $\tau$         | Нелинейное программирование                                               | Лекция                 | Работа в малых группах                          |
| 8              | Динамическое<br>программирова-<br>ние                                     | Лабораторная<br>работа | Представление<br>обсуждение<br>И<br>докладов    |

Таблица 14 – Интерактивные образовательные технологии, используемые в аудиторных занятиях

#### **8. Особенности организации обучения для лиц с ограниченными возможностями здоровья и инвалидов**

При необходимости рабочая программа дисциплины может быть адаптирована для обеспечения образовательного процесса инвалидов и лиц с ограниченными возможностями здоровья, в том числе для дистанционного обучения. Для этого требуется заявление студента (его законного представителя) и заключение психолого-медико-педагогической комиссии (ПМПК).

В случае необходимости, обучающимся из числа лиц с ограниченными возможностями здоровья (по заявлению обучающегося) а для инвалидов также в соответствии с индивидуальной программой реабилитации инвалида, могут предлагаться следующие варианты восприятия учебной информации с учетом их индивидуальных психофизических особенностей, в том числе с применением электронного обучения и дистанционных технологий:

- для лиц с нарушениями зрения: в печатной форме увеличенным шрифтом; в форме электронного документа; в форме аудиофайла (перевод учебных материалов в аудиоформат); в печатной форме на языке Брайля; индивидуальные консультации с привлечением тифлосурдопереводчика; индивидуальные задания и консультации.

- для лиц с нарушениями слуха: в печатной форме; в форме электронного документа; видеоматериалы с субтитрами; индивидуальные консультации с привлечением сурдопереводчика; индивидуальные задания и консультации.

- для лиц с нарушениями опорно-двигательного аппарата: в печатной форме; в форме электронного документа; в форме аудиофайла; индивидуальные задания и консультации.